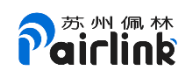

# **PUART protocol**

### Notice

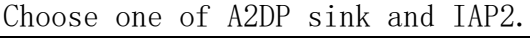

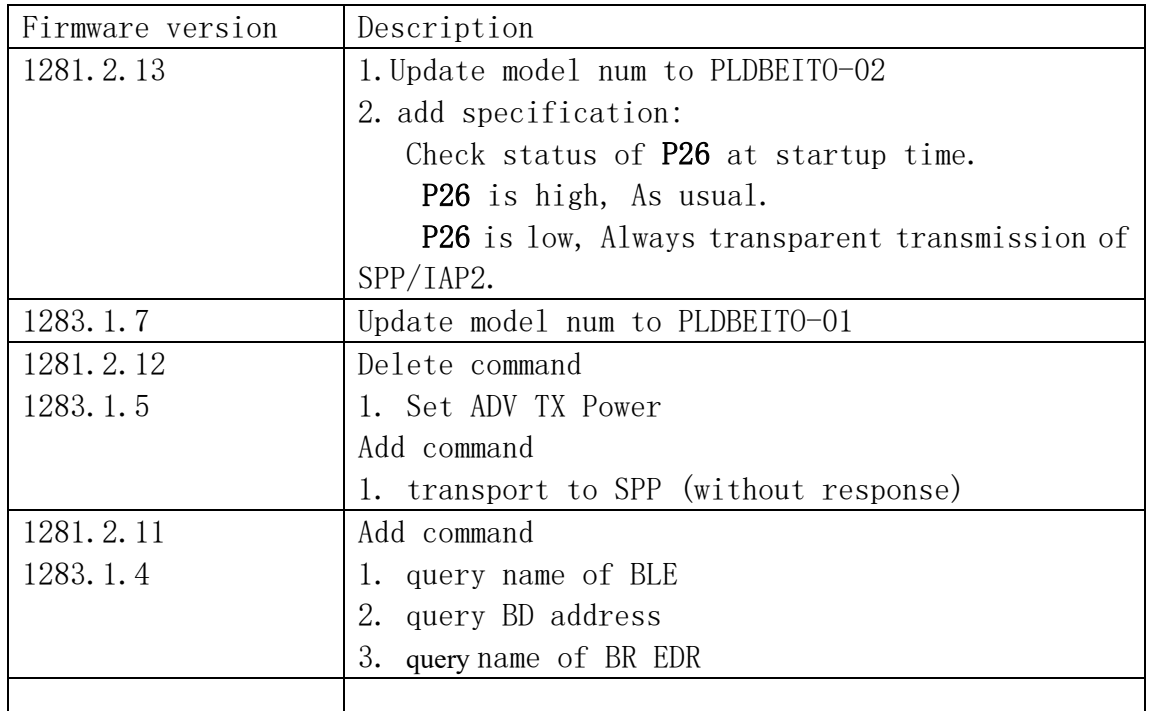

# Protocol parameter

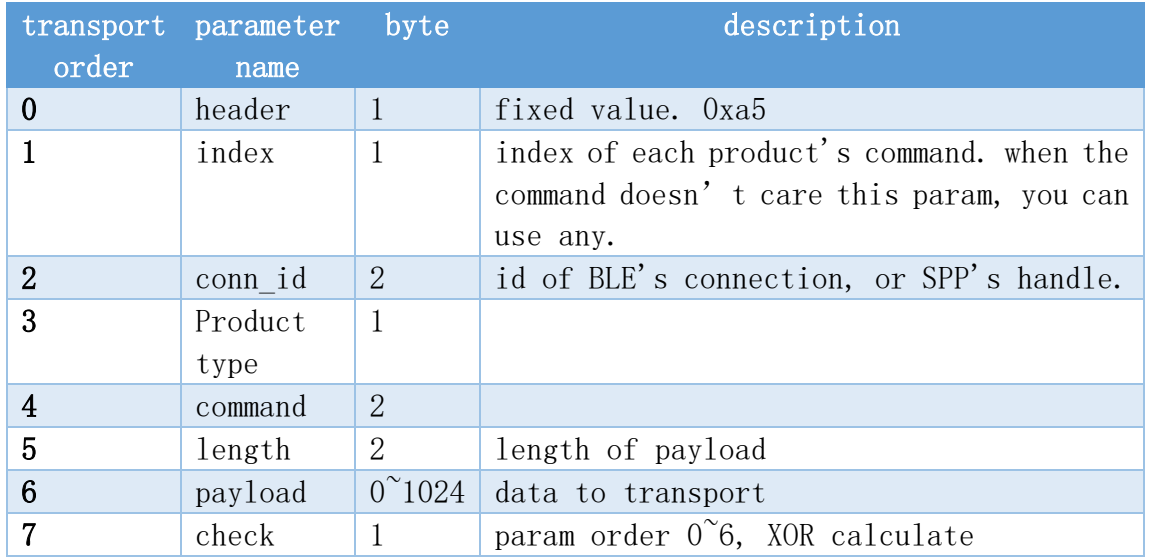

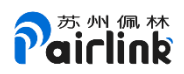

# Transport method

Big-Endian

### Command

### **MIDI**

### 1. transport data of MIDI to device

MIDI Data I/O Characteristic (UUID:772E5DB-3868-4112-A1A9-F2669D106BF3) notification

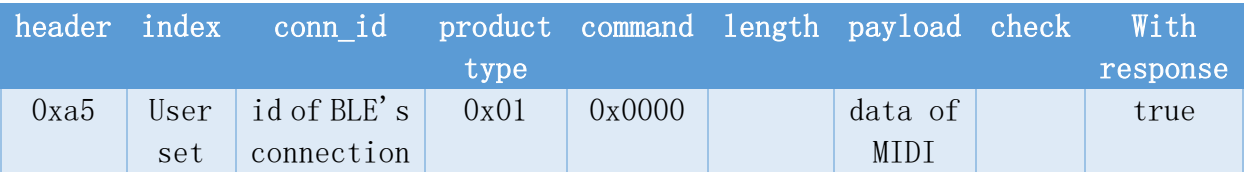

### 2. response of transport data of MIDI to device

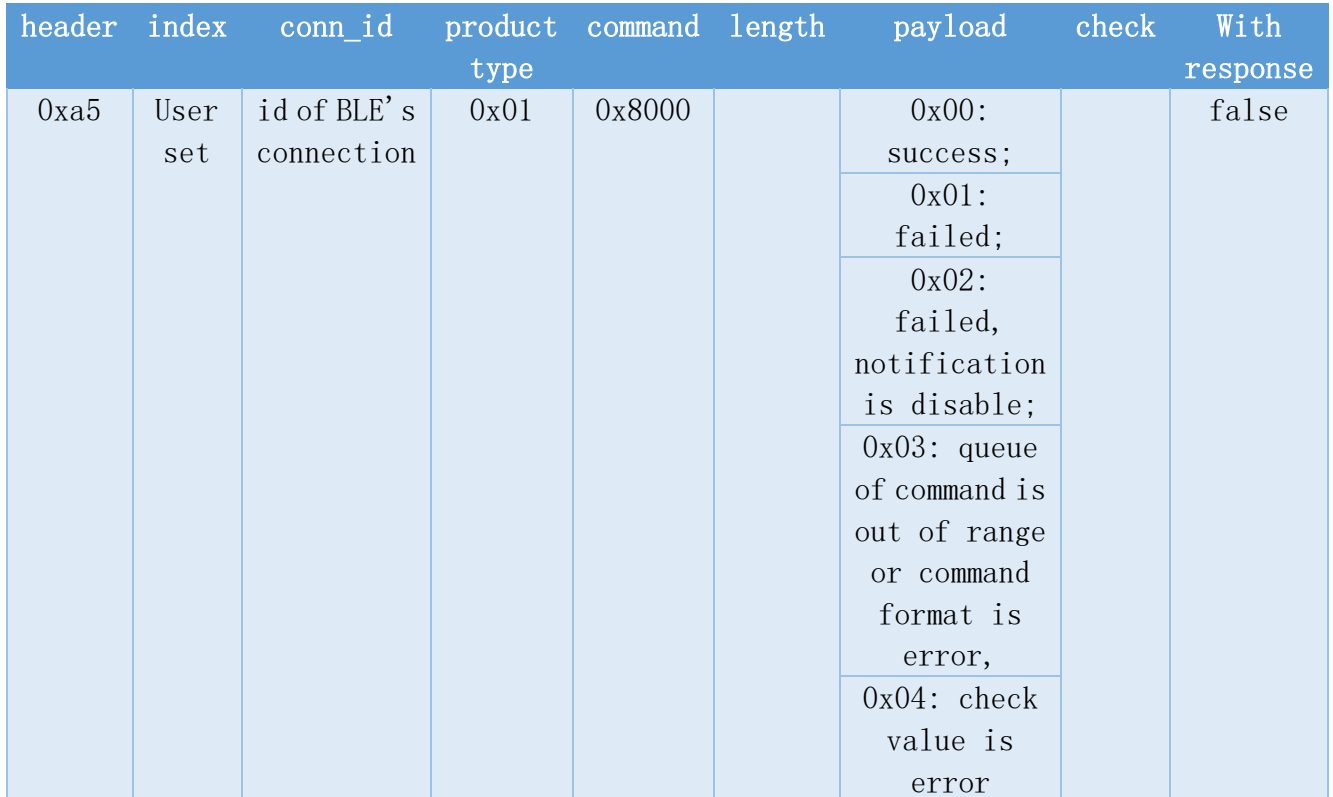

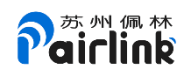

### 3. transport data of MIDI to module

MIDI Data I/O Characteristic

(UUID:7772E5DB-3868-4112-A1A9-F2669D106BF3) write

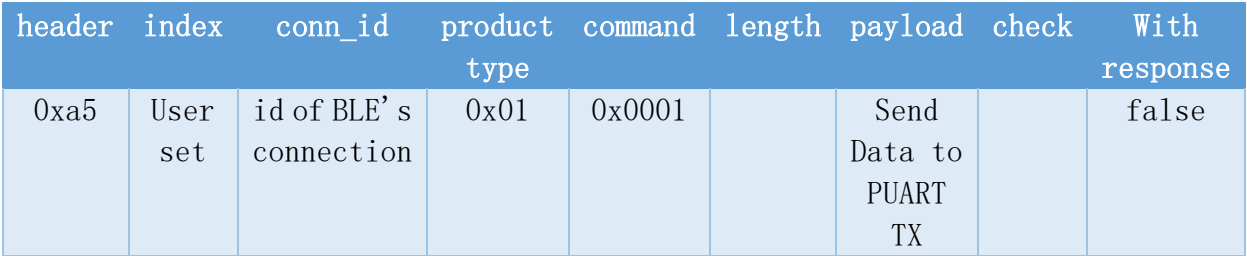

# **BLE**

#### 1. transport data of BLE to device

transport data by

UUID\_BLE\_AT\_NOTIFY\_DATA(UUID:5a87b4ef-3bfa-76a8-e642-92933c31434f) notification

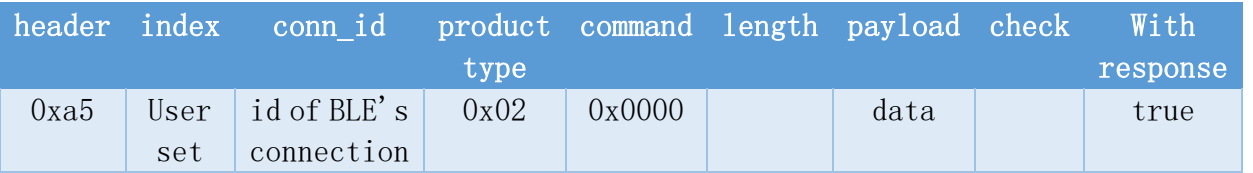

### 2. response of transport data of BLE to device

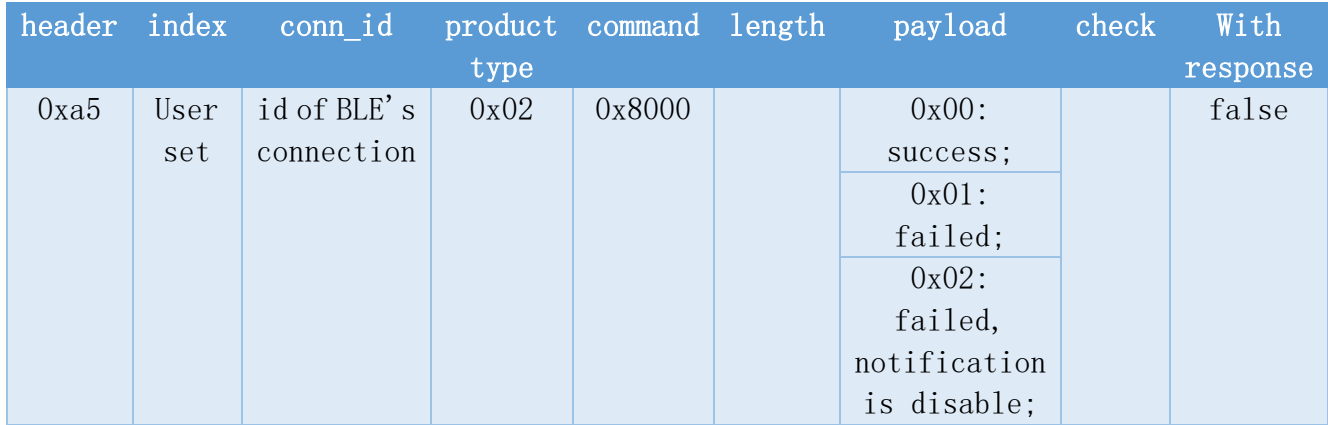

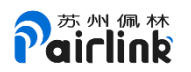

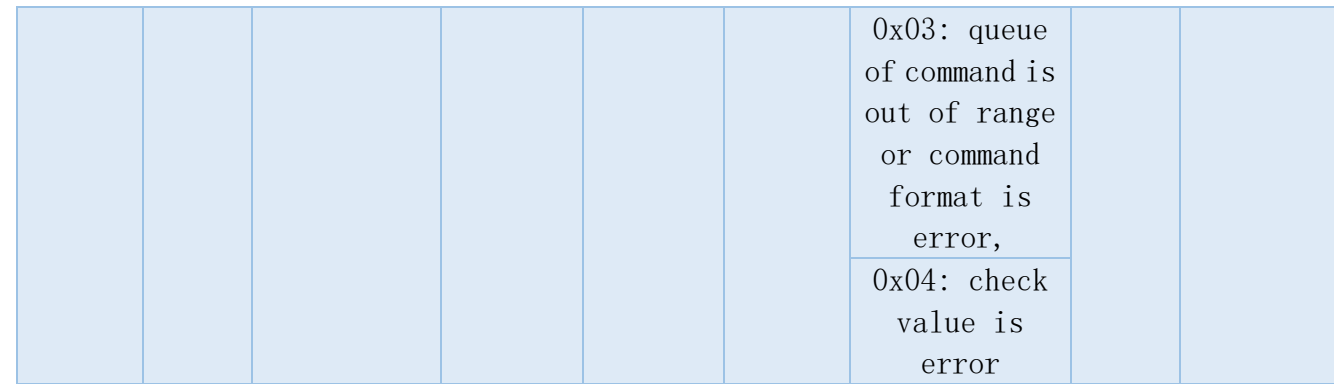

3. transport data to PUART TX from UUID\_BLE\_AT\_WRITE\_DATA(UUID: 2d86686a-53dc-25b3-0c4a-f0e10c8dee20)

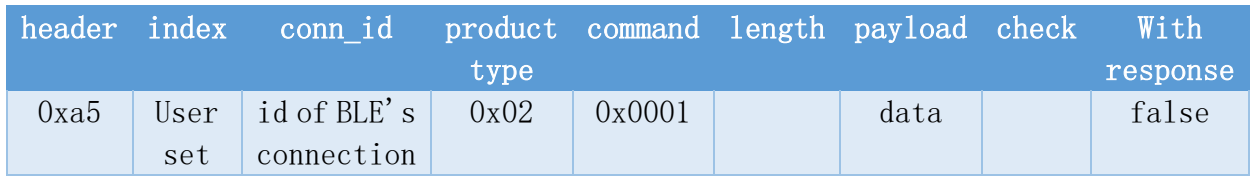

### 4. modify name of BLE

max 20 bytes

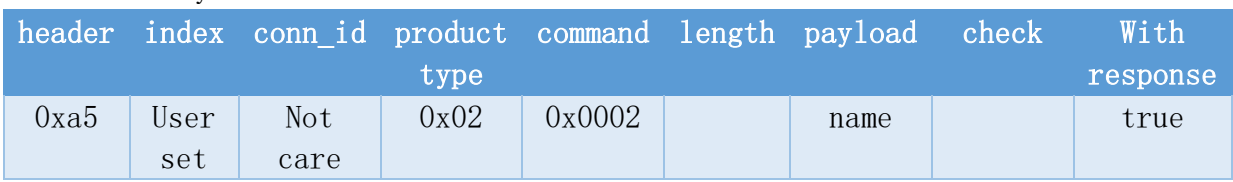

#### 5. response of modify name of BLE

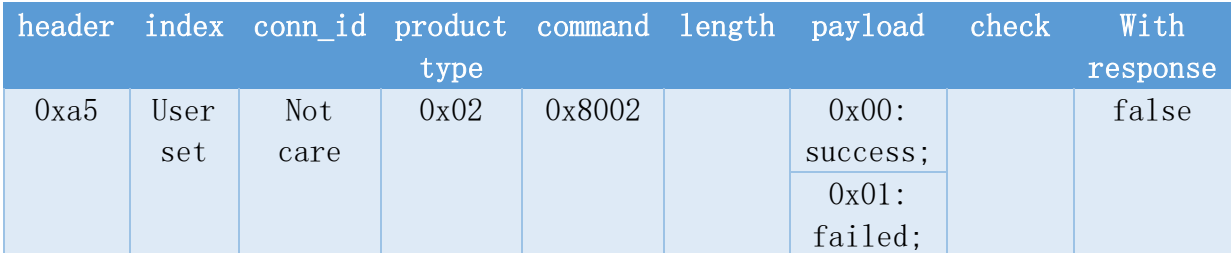

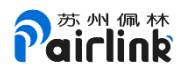

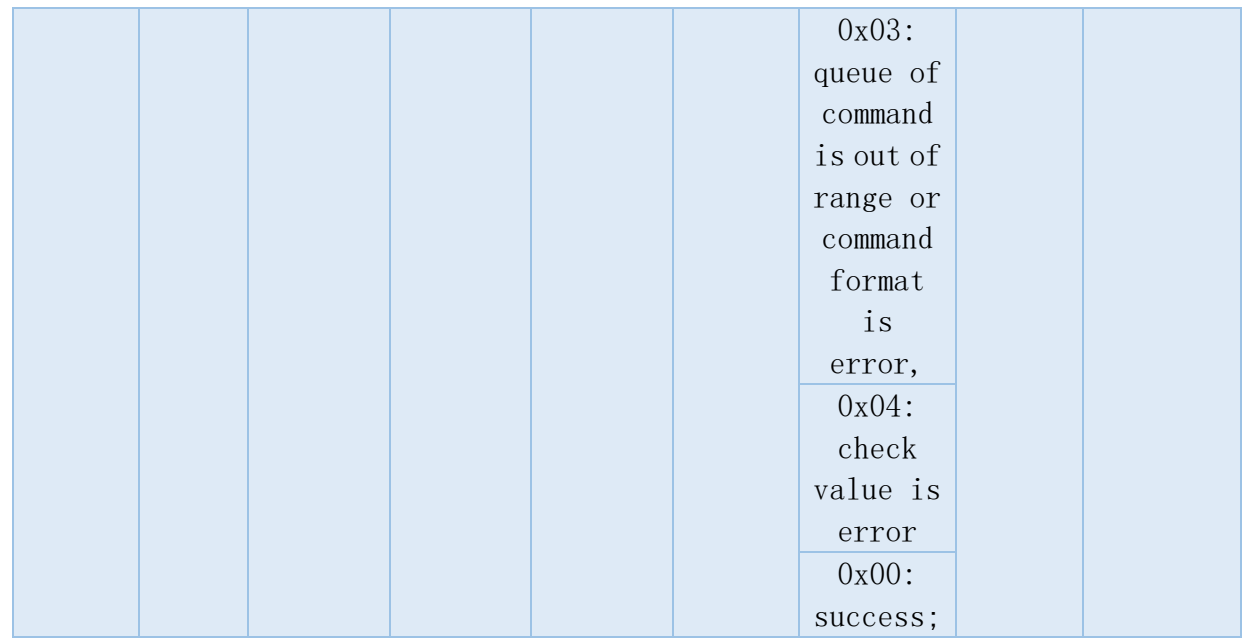

### 6. notification of the status of BLE's connection

### get id of BLE's connection.

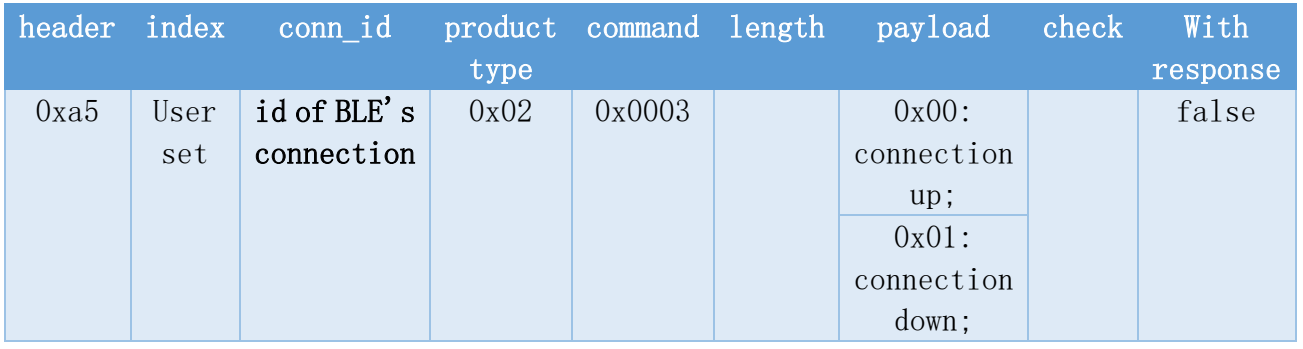

### 7. Set ADV Interval

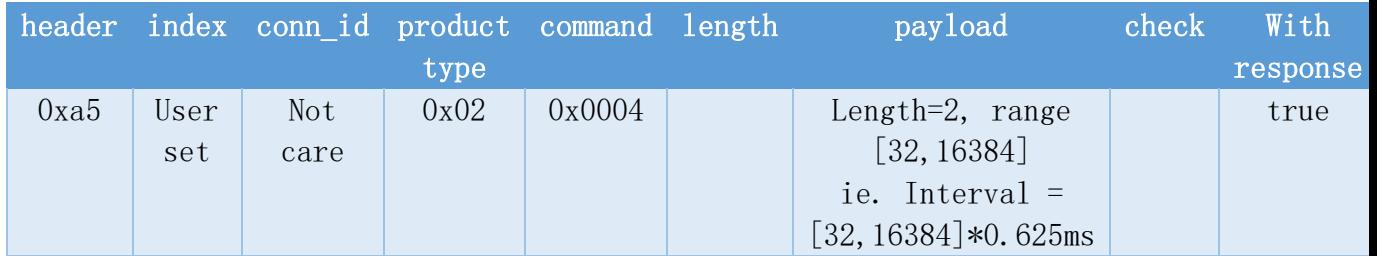

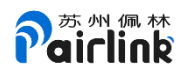

# 8. Response of Set ADV Interval

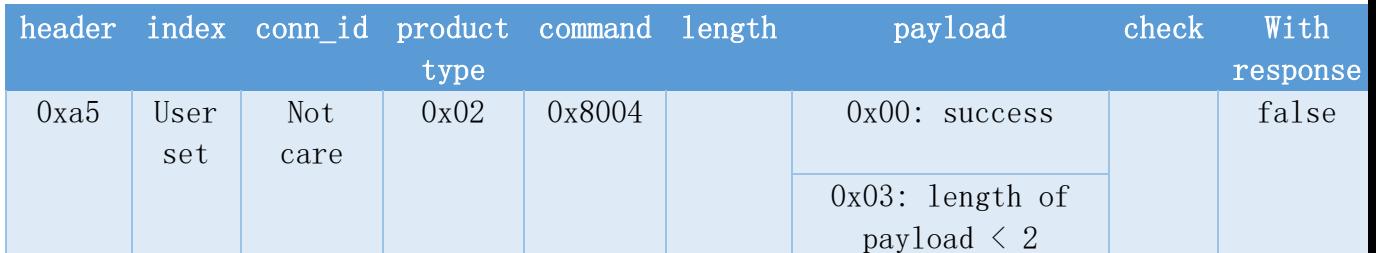

### 9. Set ADV User Data

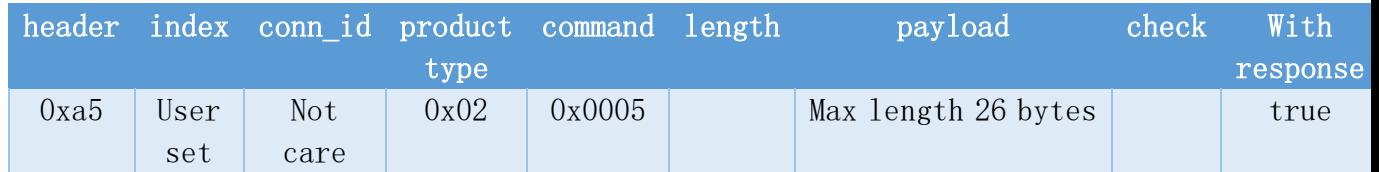

# 10.Response of Set ADV User Data

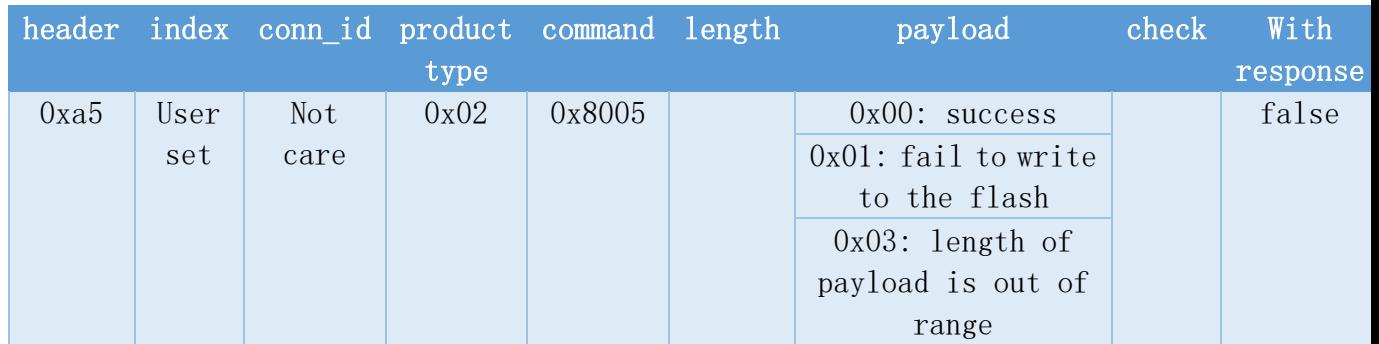

### 11. query name of BLE

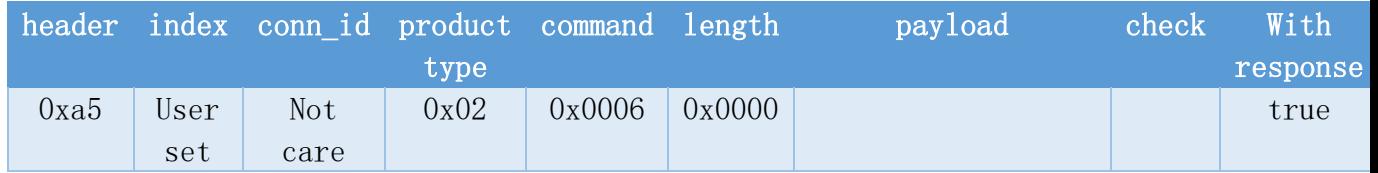

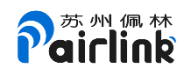

### 12. response name of BLE

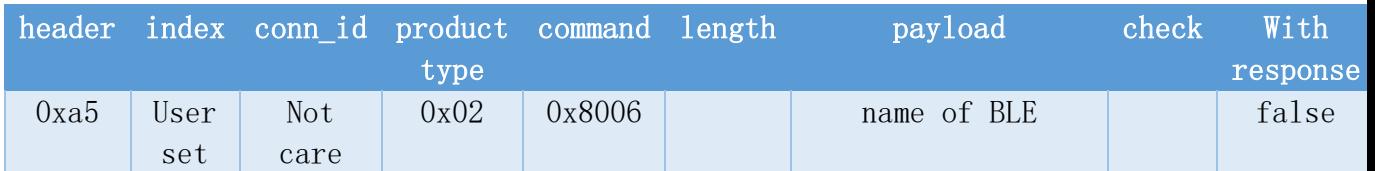

# SPP/IAP2

#### **1. transport to SPP**

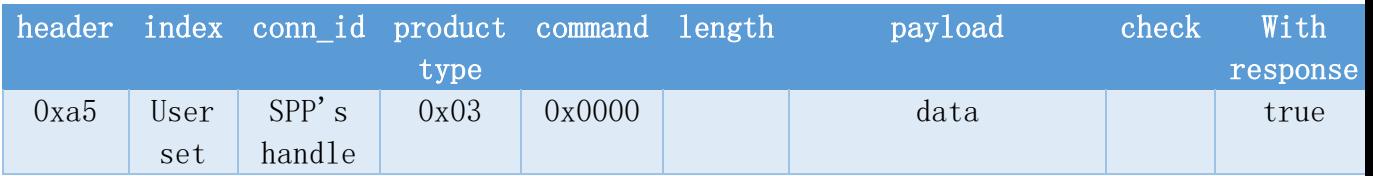

### 2. response of transport to SPP

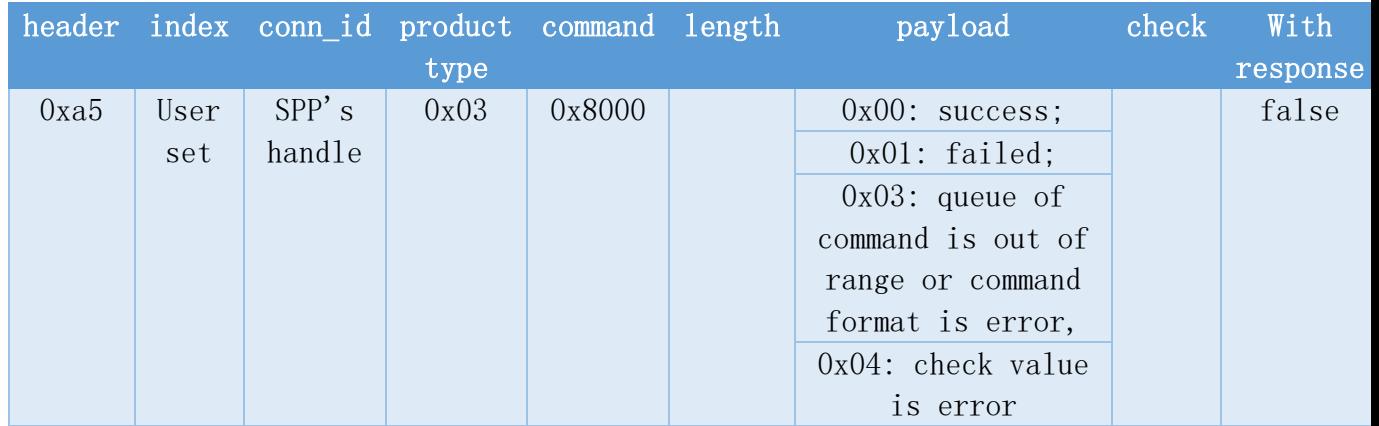

### **3. transport to PUART TX**

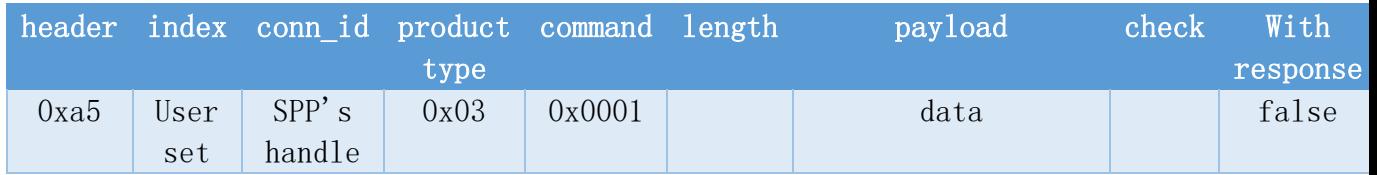

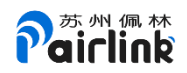

#### 4. status of SPP's connection

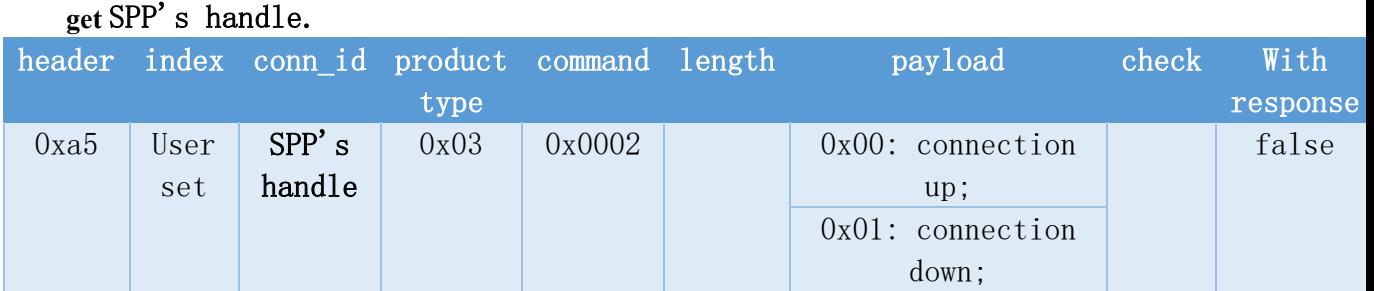

### **5. transport to SPP (without response)**

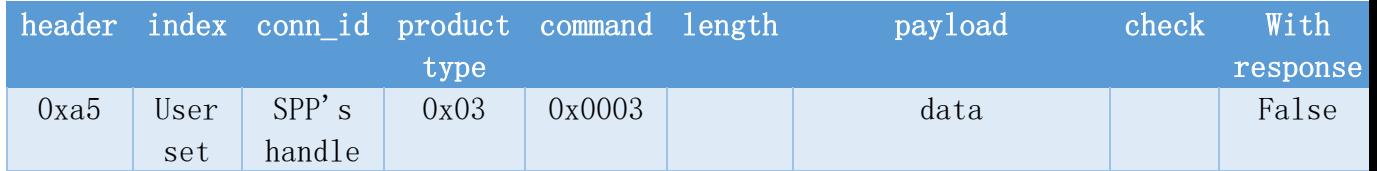

### BR EDR

### 1. modify name of BR EDR

max 20 bytes

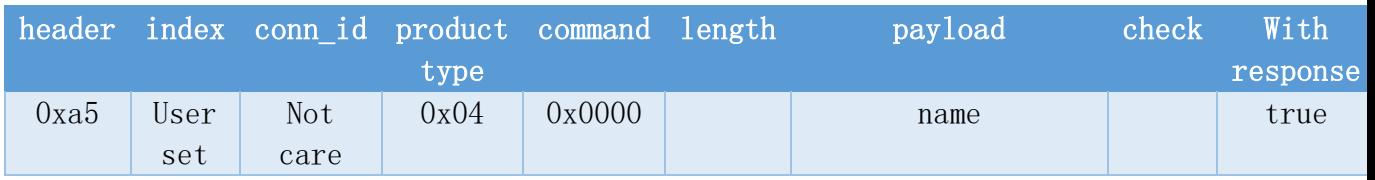

#### 2. response of modify name of BR EDR

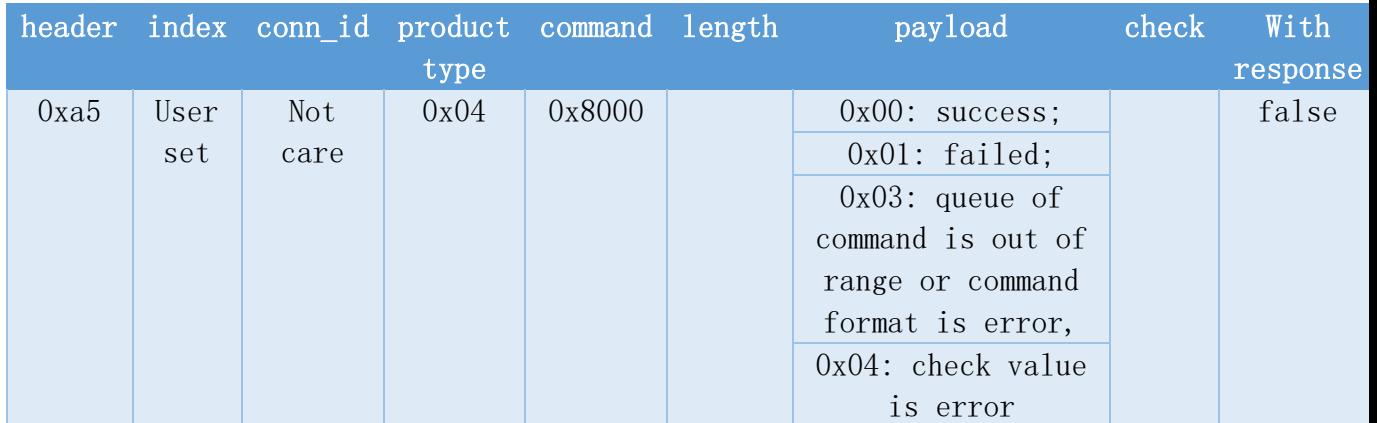

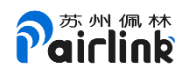

### 3. query name of BR EDR

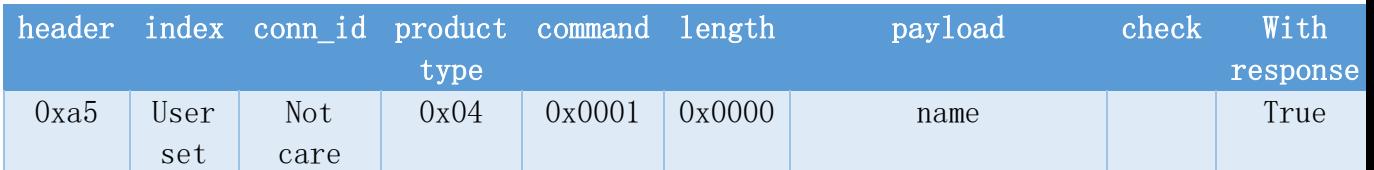

#### 4. response name of BR EDR

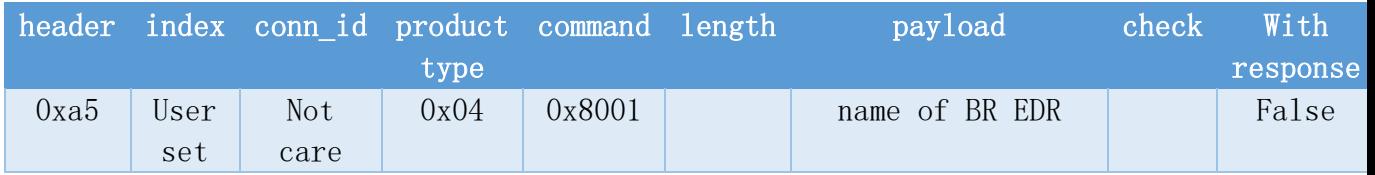

### A2DP sink

#### 1. status of A2DP sink

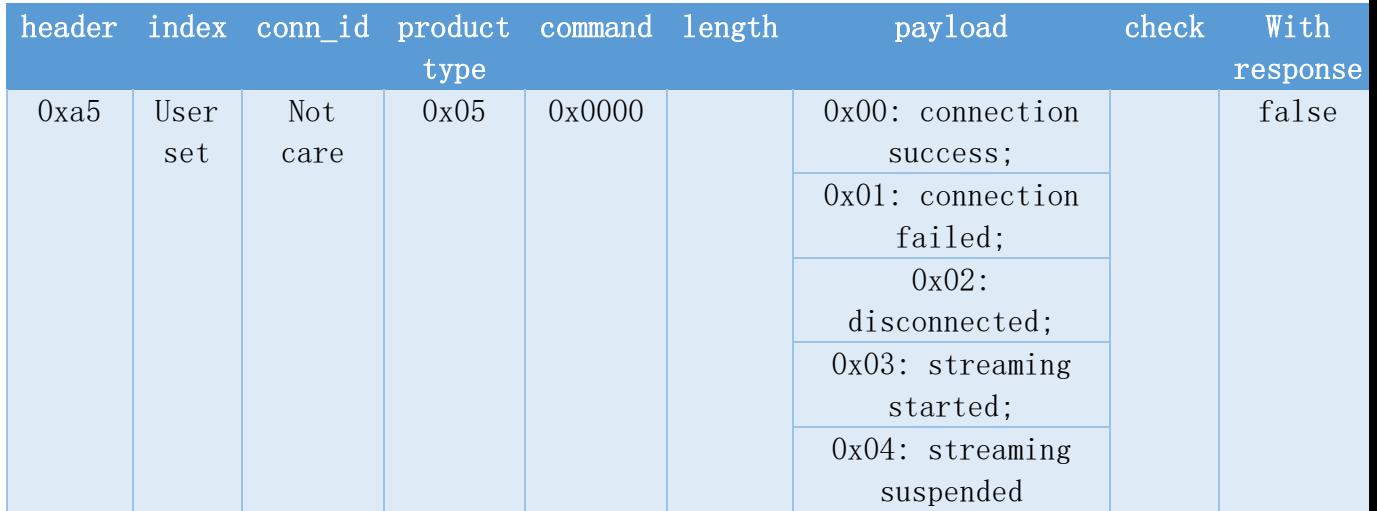

### System

#### 1. Change the baud rate of PUART

e.g. current baud rate is 115200, send command to change baud rate to 9600, then you will receive the response in 115200 baud rate. The module

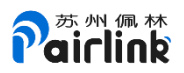

will delay about 150ms to change the baud rate after it receives this command.

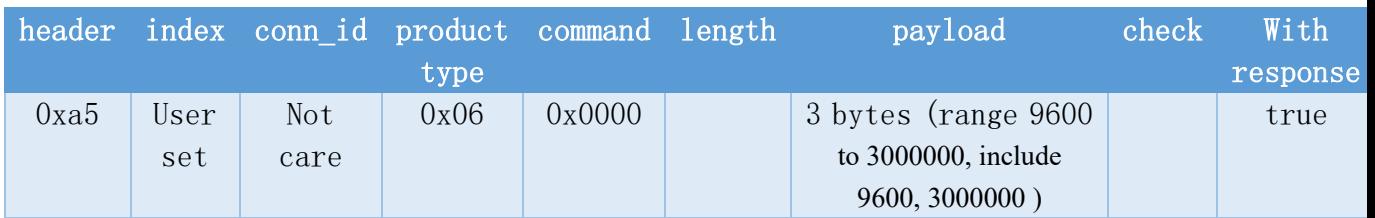

#### 2. Response of Change the baud rate of PUART

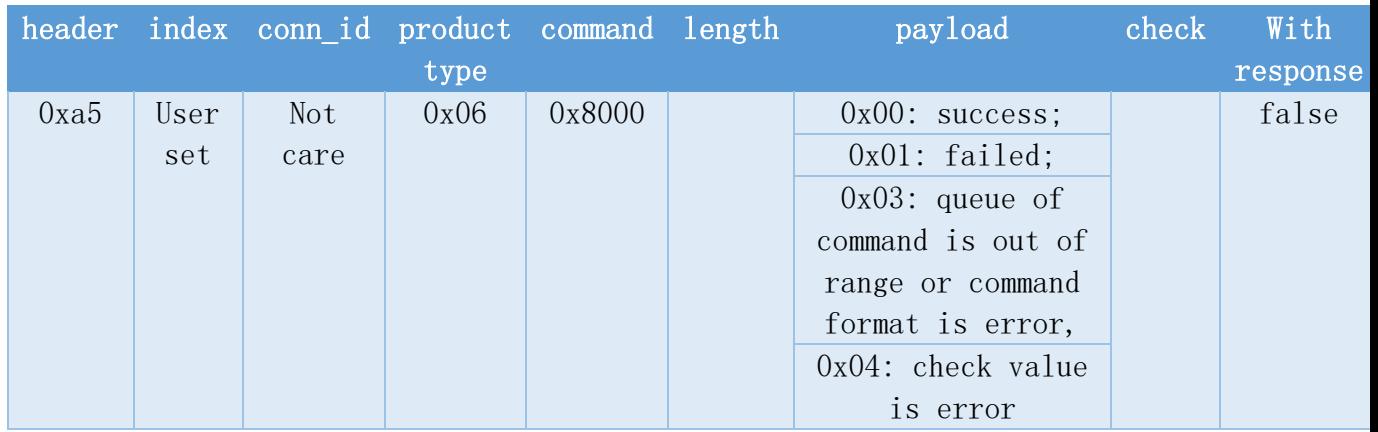

### 3. Auto reconnect to the bond device (A2DP) when the module starts.

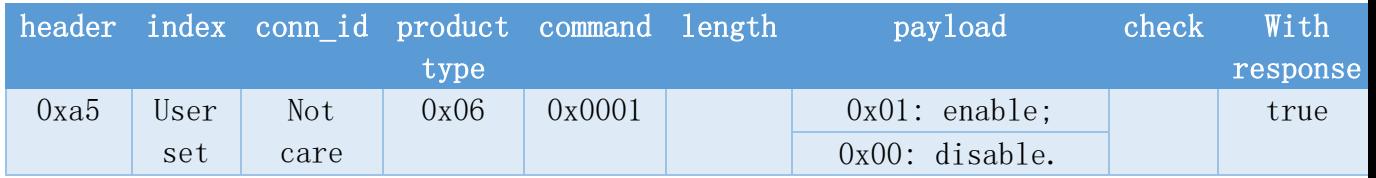

# 4. Response of Auto reconnect to the bond device (A2DP) when the module starts.

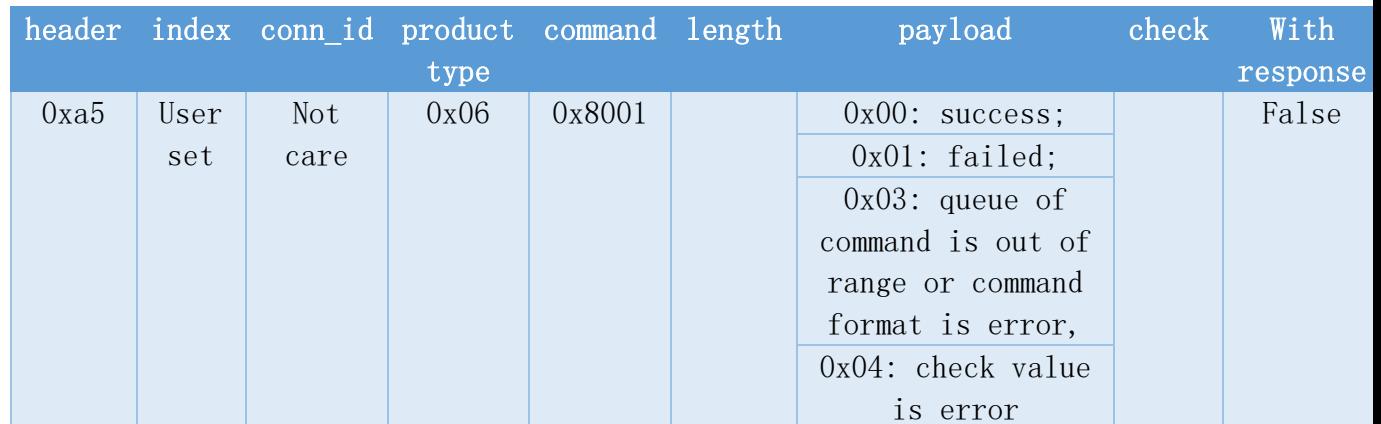

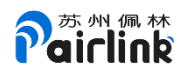

#### 5. The initialization response of the module.

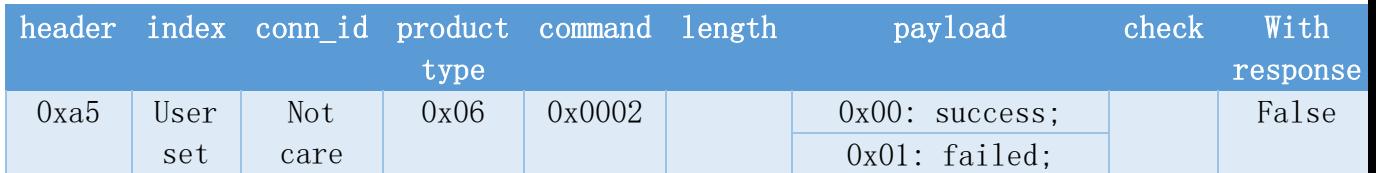

#### 6. Change the model to the transparent transmission of SPP/IAP2

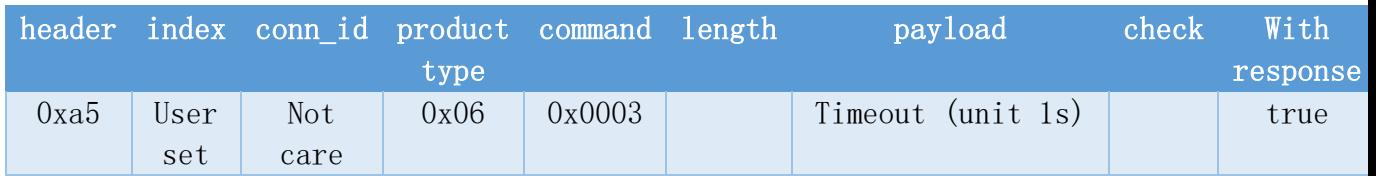

# 7. Response of Change the model to the transparent transmission of SPP/IAP2

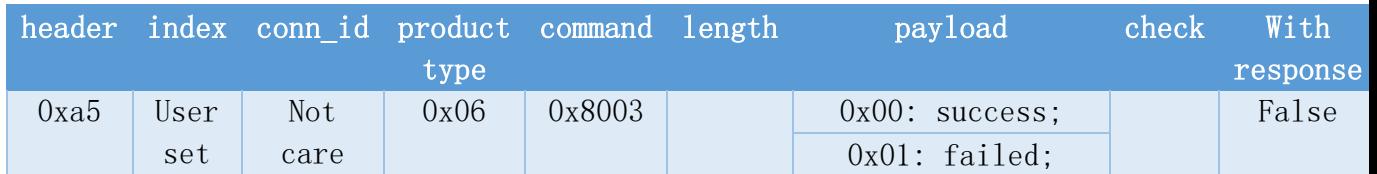

# 8. Shut Down Sleep (HID OFF)

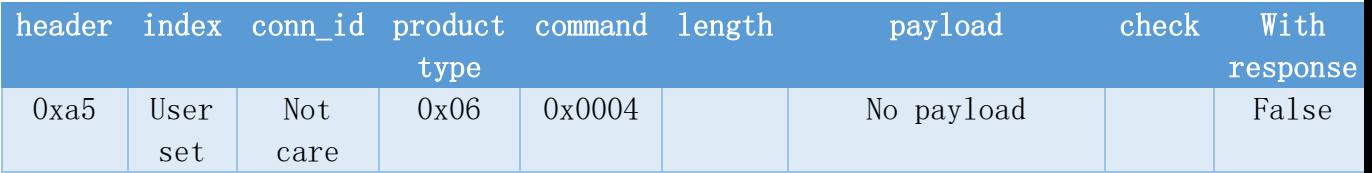

Wake's pin is P30. Wake up on rising edge and then the module will restart.

### 9. Query BD address

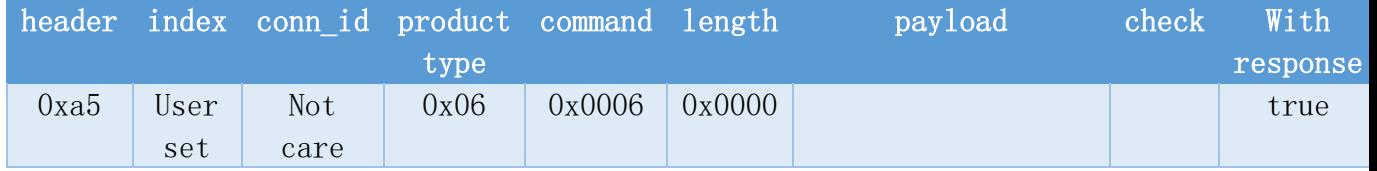

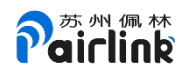

### 10. Response of BD address

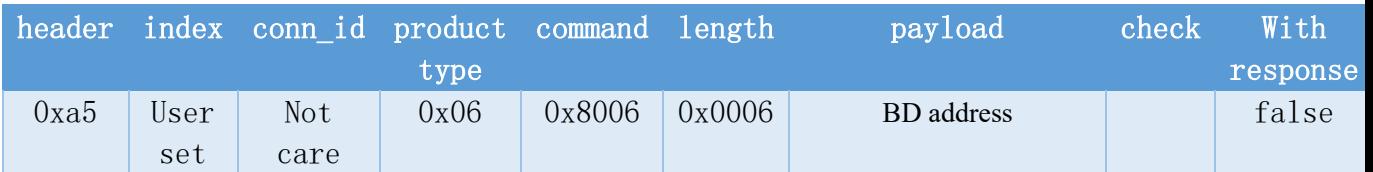

# Use of param index

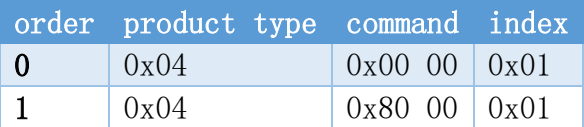

when you send command order 0, you will get the response order 1. When you get the response, it can find the corresponding request.

# Example of Check calculate

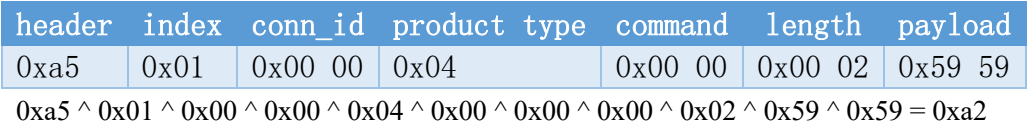

check is 0xa2

### Examples

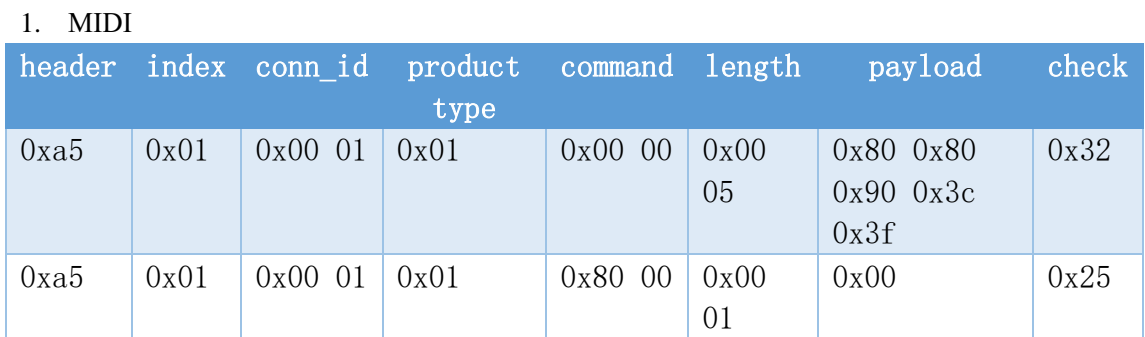

send command 0 , receive response command 1.

#### 2. BLE notification

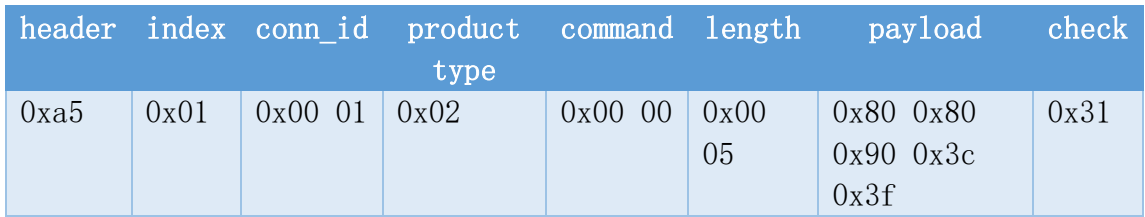

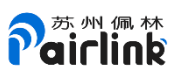

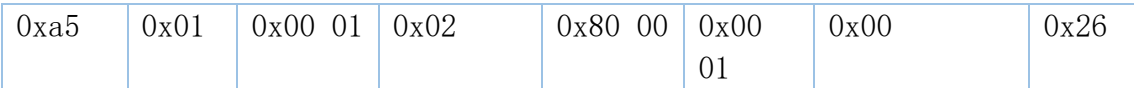

send command 0 , receive response command 1.

#### 3. change name of BR EDR

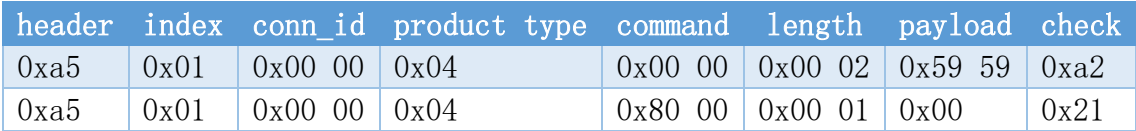

send command 0 , receive response command 1.

#### 4. Change baud rate

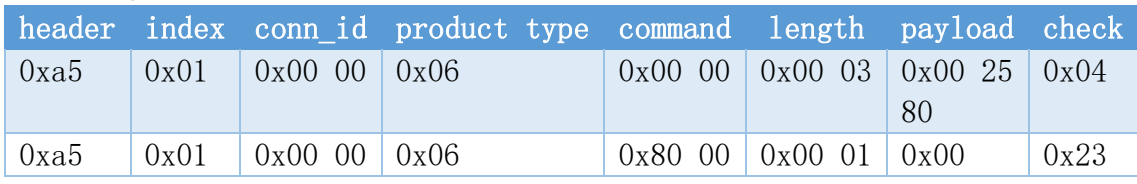

Change to 9600